# **BEAMER FEATURES**

# Michael Lacey

Georgia Institute of Technology

October 16, 2004

MICHAEL LACEY (GEORGIA TECH)

BEAMER FEATURES

Э October 16, 2004 1 / 20

1

DQC

A D > A D >

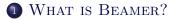

# **2** Some Math

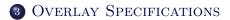

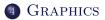

-

5900

∃ ∃ ≥

• A Latex package to create structured powerpoint style presentations.

ヨト・イヨト

< D > < B >

3

- A Latex package to create structured powerpoint style presentations.
- A 'Beamer' is the thing that takes video input from say a computer.

Image: A matrix

- A Latex package to create structured powerpoint style presentations.
- A 'Beamer' is the thing that takes video input from say a computer.
- The package has article, and handout modes as well.

- A Latex package to create structured powerpoint style presentations.
- A 'Beamer' is the thing that takes video input from say a computer.
- The package has article, and handout modes as well.
- Works entirely inside of Latex !

- A Latex package to create structured powerpoint style presentations.
- A 'Beamer' is the thing that takes video input from say a computer.
- The package has article, and handout modes as well.
- Works entirely inside of Latex !
- And is freely available. Google latex beamer

- A Latex package to create structured powerpoint style presentations.
- A 'Beamer' is the thing that takes video input from say a computer.
- The package has article, and handout modes as well.
- Works entirely inside of Latex !
- And is freely available. Google latex beamer
- Get the TeX file for this presentation to see how things work.

• Easy overlays, creates slides and handouts as well. Read the beamer manual.

3 ×

Sar

- Easy overlays, creates slides and handouts as well. Read the beamer manual.
- Predefined styles and looks of a wide type.

- Easy overlays, creates slides and handouts as well. Read the beamer manual.
- Predefined styles and looks of a wide type.
- Theorems, Alerts, Itemizations all handled in a structured way, with personalization possible.

- Easy overlays, creates slides and handouts as well. Read the beamer manual.
- Predefined styles and looks of a wide type.
- Theorems, Alerts, Itemizations all handled in a structured way, with personalization possible.
- No external programs needed, and compatiable with AMS math packages.

- Easy overlays, creates slides and handouts as well. Read the beamer manual.
- Predefined styles and looks of a wide type.
- Theorems, Alerts, Itemizations all handled in a structured way, with personalization possible.
- No external programs needed, and compatiable with AMS math packages.
- Fully supports hypertext features.

- Easy overlays, creates slides and handouts as well. Read the beamer manual.
- Predefined styles and looks of a wide type.
- Theorems, Alerts, Itemizations all handled in a structured way, with personalization possible.
- No external programs needed, and compatiable with AMS math packages.
- Fully supports hypertext features.
- And is actively being developed, by Till Tantau.

• beamer is not part of a standard LaTex installation. Most will need to get the packages.

-

Sar

∃ ∃ ≥

3 ×

- beamer is not part of a standard LaTex installation. Most will need to get the packages.
- From any Comprehensive TeX Archive Network mirror.

- beamer is not part of a standard LaTex installation. Most will need to get the packages.
- From any Comprehensive TeX Archive Network mirror.
- Or easier yet, from the Sourceforge website.

- beamer is not part of a standard LaTex installation. Most will need to get the packages.
- From any Comprehensive TeX Archive Network mirror.
- Or easier yet, from the Sourceforge website.
- To experiment with the files, put them in one of your local directories, and run pdflatex on this or another example file that comes with the distribution.

SQ Q

$$\sum_{i,j=1}^{\infty} \otimes_{k=1}^{\mathsf{a}_{i,j}} M_{k,j}$$

イロト イポト イヨト イヨト

Dac

$$\sum_{i,j=1}^{\infty}\otimes_{k=1}^{a_{i,j}}M_{k,j}$$

Multiline displays with no tags can be revealed line by line.

$$A = B$$

= 900

イロト イポト イヨト イヨト

$$\sum_{i,j=1}^{\infty}\otimes_{k=1}^{a_{i,j}}M_{k,j}$$

Multiline displays with no tags can be revealed line by line.

$$A = B$$
  
= C

= 900

イロト イポト イヨト イヨト

$$\sum_{i,j=1}^{\infty}\otimes_{k=1}^{a_{i,j}}M_{k,j}$$

Multiline displays with no tags can be revealed line by line.

$$A = B$$
$$= C$$
$$\leq D$$

イロト イポト イヨト イヨト

# THEOREM LIKE ENVIORONMENTS

MICHAEL LACEY (GEORGIA TECH)

◆□▶ ◆□▶ ◆目▶ ◆目▶ ◆□ ◆ ○ ◆ ○ ◆

# THEOREM (NAME OF THE THEOREM COMES AS OPTIONAL AR-GUMENT)

 $H_b$  is bounded iff there is a bounded function  $\beta$  such that  $P_+b = P_+\beta$ .

# THEOREM (NAME OF THE THEOREM COMES AS OPTIONAL AR-GUMENT)

 $H_b$  is bounded iff there is a bounded function  $\beta$  such that  $P_+b = P_+\beta$ . And a second part of the Theorem

Notice how the second part of the Theorem was revealed on the next slide.

The "theorem like examples" include as predefined formats theorem, corollary, proof, example, examples, definition. Usage is

Theorems, Corollaries, and Definitions have the Presentations.

∃ ≥ >

A D > A D >

1

Theorems, Corollaries, and Definitions have the Presentations.

### PROOF.

Proofs put the little QED boxes at the end.

-

DQC

Image: A matched black

Theorems, Corollaries, and Definitions have the Presentations.

### Proof.

Proofs put the little QED boxes at the end.

#### EXAMPLES

 $H_b$  is bounded iff there is a bounded function  $\beta$  such that ...

< 🗇 🕨

Theorems, Corollaries, and Definitions have the Presentations.

# Proof.

Proofs put the little QED boxes at the end.

#### EXAMPLES

 $H_b$  is bounded iff there is a bounded function  $\beta$  such that ...

YOUR NAME GOES HERE

Use the beginblock command.

Theorems, Corollaries, and Definitions have the Presentations.

# Proof.

Proofs put the little QED boxes at the end.

#### EXAMPLES

 $H_b$  is bounded iff there is a bounded function  $\beta$  such that ...

# YOUR NAME GOES HERE

Use the beginblock command.

# A Key Point

Use alertblock for those key points and examples.

MICHAEL LACEY (GEORGIA TECH)

BEAMER FEATURES

October 16, 2004 9 / 20

San

イロト イポト イヨト イヨト

• <+> Means that this material should appear on the next slide. <+-> means that this appears on the next slide, and all subsequent slides.

• gives us shown on 2, 3, 4 slides, and alerted on the 3rd slide.

∃ <2 <</p>

イヨトイヨト

- This will appear on the 3rd and 5th slide, with the command <3,5>
- gives us shown on 2, 3, 4 slides, and alerted on the 3rd slide.

• gives us shown on 2, 3, 4 slides, and alerted on the 3rd slide.

∃ <2 <</p>

イヨトイヨト

Overlay specifications are given in side of < >. Examples are: And this only appears on the 5th slide.

- This will appear on the 3rd and 5th slide, with the command <3,5>
- And use <+-> for incremental uncoverings. Very handy, especially when you move things around as you write the file.

Some first words for the slide only: Only appearing on this slide .

textbf, textcolor : Some words randomly repeated.

SQ Q

글 네 글 네 글 네

Image: A matched black

Some first words for the slide uncover: Some words uncovered, and occupying the previous places. textbf, textcolor : Some words randomly repeated.

Some first words for the slide uncover: Some words uncovered, and occupying the previous places. textbf, textcolor : Some words randomly repeated.

Some first words for the slide uncover: Some words uncovered, and occupying the previous places. textbf, textcolor : Some words randomly repeated. alert: Heads up!

Sar

• beamer is not part of a standard LaTex installation. Most will need to get the packages.

3 200

A D > A D >

- beamer is not part of a standard LaTex installation. Most will need to get the packages.
- **②** From any Comprehensive TeX Archive Network mirror.

= nan

イロト イボト イヨト イヨト

- beamer is not part of a standard LaTex installation. Most will need to get the packages.
- Is From any Comprehensive TeX Archive Network mirror.
- Or easier yet, from the Sourceforge website.

1 E F 1 E F

Image: A matrix

- beamer is not part of a standard LaTex installation. Most will need to get the packages.
- Is From any Comprehensive TeX Archive Network mirror.
- Or easier yet, from the Sourceforge website.
- To experiment with the files, put them in one of your local directories, and run pdflatex on this or another example file that comes with the distribution.

SQ Q

イロト イボト イヨト イヨト

## ANT beamer is not part of a standard LaTex installation. Most will need to get the packages.

∃ <2 <</p>

医下颌 医下

## ANT beamer is not part of a standard LaTex installation. Most will need to get the packages.

BETTLE From any Comprehensive TeX Archive Network mirror.

-

San

ANT beamer is not part of a standard LaTex installation. Most will need to get the packages. BETTLE From any Comprehensive TeX Archive Network mirror.

CIRCADA Or easier yet, from the Sourceforge website.

-

- ANT beamer is not part of a standard LaTex installation. Most will need to get the packages.
- BETTLE From any Comprehensive TeX Archive Network mirror.
- CIRCADA Or easier yet, from the Sourceforge website.
- TERMITE To experiment with the files, put them in one of your local directories, and run pdflatex on this or another example file that comes with the distribution.

• beamer is not part of a standard LaTex installation. Most will need to get the packages.

∃ <2 <</p>

医下颌 医下

A B + 
 A B +
 A
 A
 A
 A
 A
 A
 A
 A
 A
 A
 A
 A
 A
 A
 A
 A
 A
 A
 A
 A
 A
 A
 A
 A
 A
 A
 A
 A
 A
 A
 A
 A
 A
 A
 A
 A
 A
 A
 A
 A
 A
 A
 A
 A
 A
 A
 A
 A
 A
 A
 A
 A
 A
 A
 A
 A
 A
 A
 A
 A
 A
 A
 A
 A
 A
 A
 A
 A
 A
 A
 A
 A
 A
 A
 A
 A
 A
 A
 A
 A
 A
 A
 A
 A
 A
 A
 A
 A
 A
 A
 A
 A
 A
 A
 A
 A
 A
 A
 A
 A
 A
 A
 A
 A
 A
 A
 A
 A
 A
 A
 A
 A
 A
 A
 A
 A
 A
 A
 A
 A
 A
 A
 A
 A
 A
 A
 A
 A
 A
 A
 A
 A
 A
 A
 A
 A
 A
 A
 A
 A
 A
 A
 A
 A
 A
 A
 A
 A
 A
 A
 A
 A
 A
 A
 A
 A
 A
 A
 A
 A
 A
 A
 A
 A
 A
 A
 A
 A
 A
 A
 A
 A
 A
 A
 A
 A
 A
 A
 A
 A
 A
 A
 A
 A
 A
 A
 A
 A
 A
 A
 A
 A
 A
 A
 A
 A
 A
 A
 A
 A
 A
 A
 A
 A
 A
 A
 A
 A
 A
 A
 A
 A
 A
 A
 A
 A
 A
 A
 A
 A
 A
 A
 A
 A
 A
 A
 A
 A
 A
 A
 A
 A
 A
 A
 A
 A
 A
 A
 A
 A
 A
 A
 A
 A
 A
 A
 A
 A
 A
 A
 A
 A
 A
 A
 A
 A
 A
 A
 A
 A
 A
 A
 A
 A
 A
 A
 A
 A
 A
 A
 A
 A
 A
 A
 A
 A
 A
 A
 A
 A
 A
 A
 A
 A
 A
 A
 A
 A
 A
 A
 A
 A
 A
 A
 A
 A
 A
 A
 A
 A
 A
 A
 A
 A
 A
 A
 A
 A
 A
 A
 A
 A
 A
 A
 A
 A
 A
 A
 A
 A
 A
 A
 A
 A
 A
 A
 A
 A
 A
 A
 A
 A
 A
 A
 A
 A
 A

- beamer is not part of a standard LaTex installation. Most will need to get the packages.
- From any Comprehensive TeX Archive Network mirror.

= nan

医下颌 医下

Image: A matched black

- beamer is not part of a standard LaTex installation. Most will need to get the packages.
- From any Comprehensive TeX Archive Network mirror.
- Or easier yet, from the Sourceforge website.

= 900

∃ ∃ ≥

- beamer is not part of a standard LaTex installation. Most will need to get the packages.
- From any Comprehensive TeX Archive Network mirror.
- Or easier yet, from the Sourceforge website.
- To experiment with the files, put them in one of your local directories, and run pdflatex on this or another example file that comes with the distribution.

= nan

イロト イボト イヨト イヨト

## BOXED TEXT

There are three options for Boxed Text: (1) You can use LaTeX's fbox command, (2) the commands created by fancybox. See the LaTeX Companion for more details. (3) beamerboxes, see the beamer user guide. These two examples use beamerboxes.

beamerboxesrounded, with option shadow=true

$$\int f(x-y)g(x+y)\,\frac{dy}{y}$$

Some important point on a postit.

An important illustration goes here.

Typically some text should go on the right

1

200

ヨト・イヨト

- You'll probably want to include some graphics.
- If you are familiar with the graphics package, it works in beamer. The basic command is includegraphics
- The graphics/drawing package pgf is loaded automatically, and it's basic command is pgfuseimage .
- Both of these commands are overlay aware!

The LaTeX package color and xcolor are automatically loaded. Some colors are automatically defined: red, green, blue, cyan, magenta, yellow, gray, lightgray.

= nar

医下颌 医下

< D > < B >

The LaTeX package color and xcolor are automatically loaded. Some colors are automatically defined: red, green, blue, cyan, magenta, yellow, gray, lightgray.

To go beyond this, you'll need to define some additional colors, and get a little more comfortable with the color and xcolor packages. Some examples: softred, softblue, softgreen, softrg, softrb, softgb.

The pgf package has some nice features for drawing illustrations, all compatible with the uncover and only features of beamer.

◆□▶ ◆□▶ ◆三▶ ◆三▶ 三三 - のへで

## THE pgf PACKAGE

The pgf package has some nice features for drawing illustrations, all compatible with the uncover and only features of beamer.

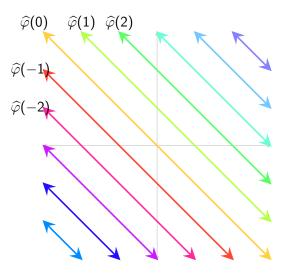

The pgf package has some nice features for drawing illustrations, all compatible with the uncover and only features of beamer.

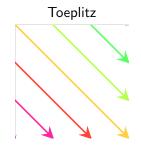

The pgf package has some nice features for drawing illustrations, all compatible with the uncover and only features of beamer.

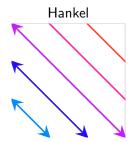

4 E b

-

Sar

19 / 20

See the code to see how this was done.

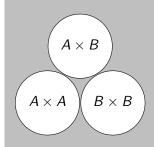

1

DQC

< 口 > < 同

See the code to see how this was done.

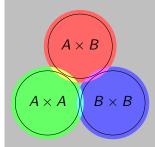

DQC

A B + 
 A B +
 A
 A
 A
 A
 A
 A
 A
 A
 A
 A
 A
 A
 A
 A
 A
 A
 A
 A
 A
 A
 A
 A
 A
 A
 A
 A
 A
 A
 A
 A
 A
 A
 A
 A
 A
 A
 A
 A
 A
 A
 A
 A
 A
 A
 A
 A
 A
 A
 A
 A
 A
 A
 A
 A
 A
 A
 A
 A
 A
 A
 A
 A
 A
 A
 A
 A
 A
 A
 A
 A
 A
 A
 A
 A
 A
 A
 A
 A
 A
 A
 A
 A
 A
 A
 A
 A
 A
 A
 A
 A
 A
 A
 A
 A
 A
 A
 A
 A
 A
 A
 A
 A
 A
 A
 A
 A
 A
 A
 A
 A
 A
 A
 A
 A
 A
 A
 A
 A
 A
 A
 A
 A
 A
 A
 A
 A
 A
 A
 A
 A
 A
 A
 A
 A
 A
 A
 A
 A
 A
 A
 A
 A
 A
 A
 A
 A
 A
 A
 A
 A
 A
 A
 A
 A
 A
 A
 A
 A
 A
 A
 A
 A
 A
 A
 A
 A
 A
 A
 A
 A
 A
 A
 A
 A
 A
 A
 A
 A
 A
 A
 A
 A
 A
 A
 A
 A
 A
 A
 A
 A
 A
 A
 A
 A
 A
 A
 A
 A
 A
 A
 A
 A
 A
 A
 A
 A
 A
 A
 A
 A
 A
 A
 A
 A
 A
 A
 A
 A
 A
 A
 A
 A
 A
 A
 A
 A
 A
 A
 A
 A
 A
 A
 A
 A
 A
 A
 A
 A
 A
 A
 A
 A
 A
 A
 A
 A
 A
 A
 A
 A
 A
 A
 A
 A
 A
 A
 A
 A
 A
 A
 A
 A
 A
 A
 A
 A
 A
 A
 A
 A
 A
 A
 A
 A
 A
 A
 A
 A
 A
 A
 A
 A
 A
 A
 A
 A
 A
 A
 A
 A
 A
 A
 A
 A
 A
 A
 A
 A
 A
 A
 A
 A
 A
 A
 A
 A
 A
 A
 A
 A
 A
 A
 A
 A
 A
 A
 A
 A
 A
 A
 A
 A
 A
 A
 A
 A
 A
 A
 A
 A
 A
 A
 A
 A
 A
 A
 A